# Istituto superiore di studi musicali **"Pietro Mascagni"**, Livorno

Corsi superiori di 1° Livello Corso di jazz

Analisi e Armonia II docente M° Fabio De Sanctis De Benedictis a.a. 2009-2010

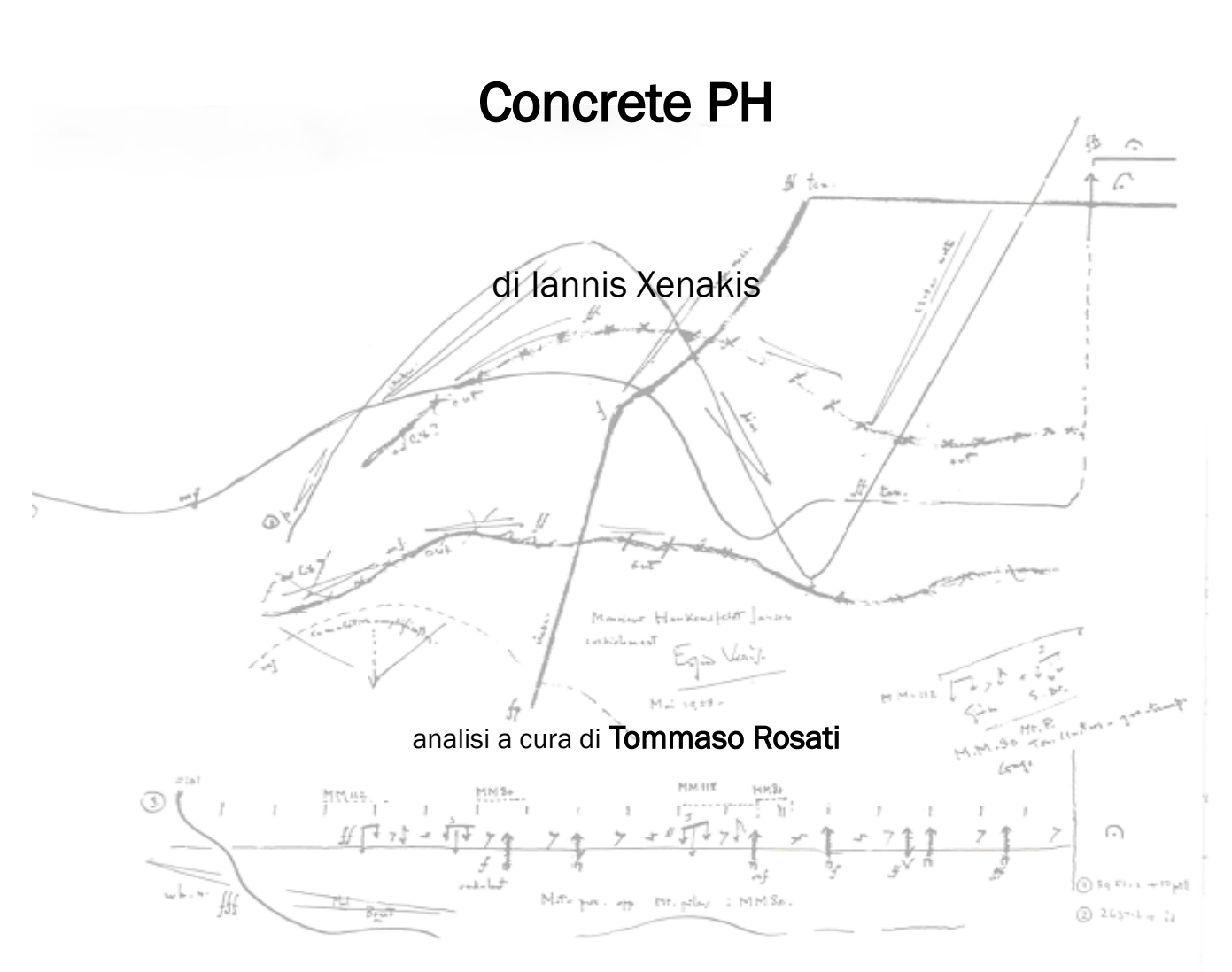

# INDICE

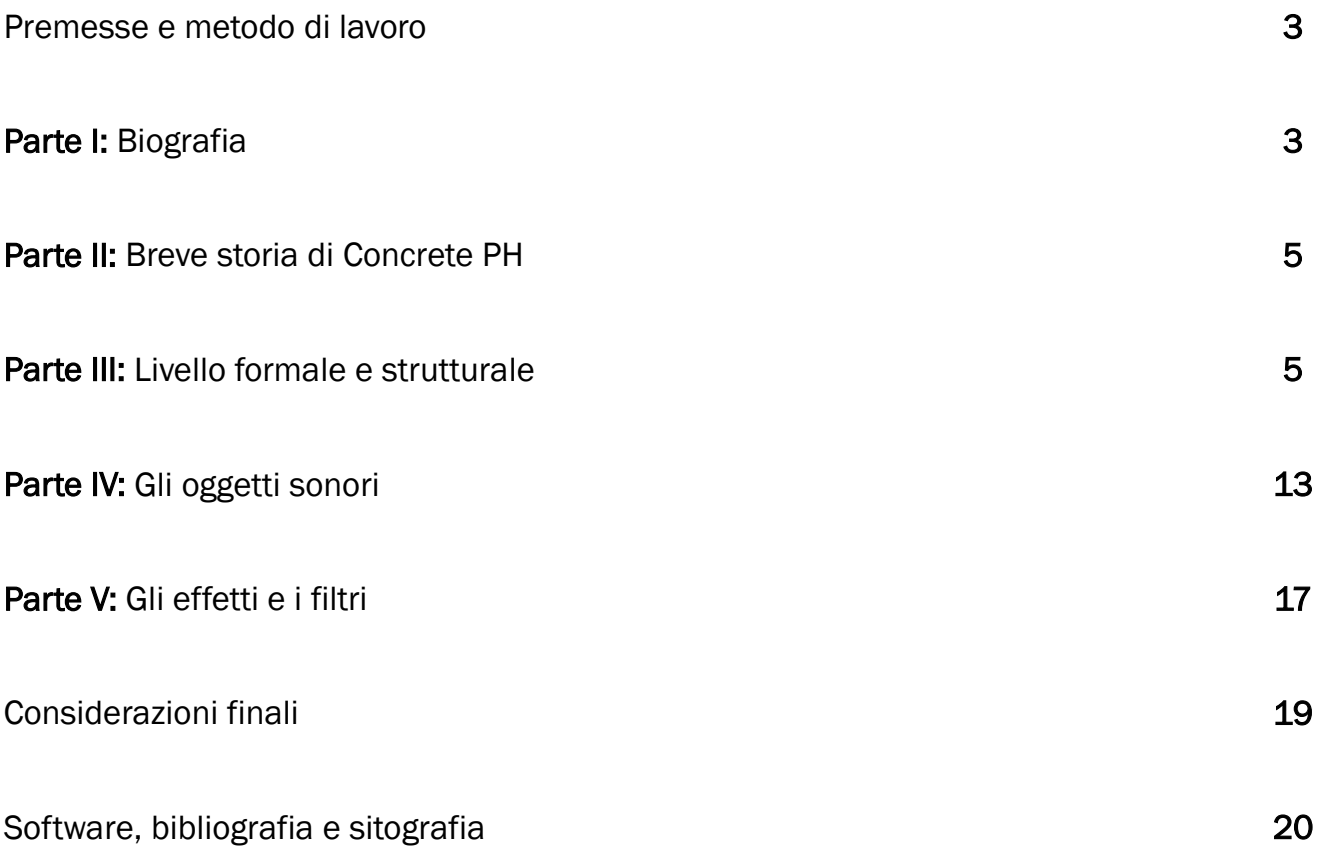

#### Premesse e metodo di lavoro

In questa analisi vogliamo mettere in luce le tecniche compositive usate da Xenakis in risposta alla richiesta di un brano che avesse la funzione di interludio alle esecuzioni di *Poème Électronique* di Varèse. Cercheremo di indagare su come l'autore abbia interpretato le esigenze di un progetto nel quale oltre all'aspetto musicale cura la progettazione architettonica dell'edificio che ne ospita l'esecuzione. Perfettamente in linea con la sua concezione meta-artistica.

Dopo una contestualizzazione del brano, sia biografica sull'autore che della storia del brano stesso, passeremo all'analisi vera e propria. Utilizzeremo la registrazione<sup>[1](#page-2-0)</sup> e lo spettrogramma per poterlo dividere in sintagmi e oggetti sonori. Analizzeremo quindi il livello formale e quello strutturale e poi passeremo all'analisi dei singoli oggetti attraverso le tabelle di Giomi-Ligabue. Infine, prima di passare alle conclusioni, cercheremo di indagare sui filtri e sugli effetti usati cercando anche di riprodurre via software un paesaggio sonoro analogo.

## Parte I: Biografia<sup>[2](#page-2-1)</sup>

Iannis Xenakis nacque a Brăila, in Romania, all'età di 10 anni si trasferì con la famiglia in Grecia, dove in seguito iniziò gli studi di architettura e ingegneria ad Atene. Interruppe i suoi studi nel 1941, a causa dell'invasione nazista del suo paese.

Prese parte alla Resistenza durante la Seconda guerra mondiale e nella prima fase della guerra civile greca in qualità di membro della compagnia di studenti Lord Byron dell'Esercito di liberazione del popolo greco (ELAS). Nel 1945 venne ferito alla faccia dall'esplosione di un obice, riportando gravissime lesioni che gli causarono la perdita di un occhio.

Nel 1946 poté terminare gli studi ed ottenere il titolo di ingegnere, ma in seguito alle sue attività politiche durante la guerra venne duramente perseguitato (in seguito verrà perfino condannato a morte), ragion per cui decise di emigrare: grazie ad un passaporto falso riuscì ad arrivare in Francia nel 1947.

Stabilitosi a Parigi, nel 1948 iniziò a lavorare per lo studio del famoso architetto Le Corbusier, in qualità di ingegnere. Incominciò ben presto a collaborare alla progettazione di varie opere importanti in cui lo studio era impegnato in quel periodo, come le unità abitative di Nantes (1949) e di Briey-en-Forêt, il Centro culturale di Bagdad (1957), il convento di La Tourette (1953) ed il famoso Padiglione Philips per la Fiera di Bruxelles (1958). La struttura del Padiglione in effetti era basata sulle stesse concezioni formali che

<span id="page-2-0"></span><sup>1</sup> Registrazione edita da EMF Media

<span id="page-2-1"></span><sup>2</sup> Principalmente tratta da Wikipedia-it e Wikipedia-eng

Xenakis aveva già utilizzato nel suo brano Metastaseis, da lui composto quattro anni prima. La natura "duale" di queste opere ("Metastaseis" ed il Padiglione Philips) è un esempio della teoria meta-artistica di Xenakis, secondo la quale un'espressione artistica basata su un calcolo matematico può essere realizzata indifferentemente dal tipo di media utilizzato. Fu sede della prima esecuzione del *Poème Électronique* di Edgard Varèse<sup>[3](#page-3-0)</sup> che utilizzava come interludio tra due esecuzioni proprio il brano "Concrete PH" di Xenakis. Il brano di Varèse era accompagnato da proiezioni di forme e colori create dallo stesso Le Corbusier che contribuivanoa creare un vero e proprio "spettacolo di son et lumière"<sup>4</sup>, o con un termine più moderno "spettacolo multimediale". *Poème Électronique* Utilizzava la spazializzazione creata attraverso circa 400 speakers e la proiezione del suono lungo la struttura architettonica creata da Xenakis e Le Corbusier. Il risultato fu stupefacente al punto che lo stesso Varèse commentò: *"Ho udito per la prima volta la mia musica letteralmente proiettata nello spazio".*[5](#page-3-2)

Fu poco dopo il suo arrivo a Parigi che Xenakis cominciò i suoi studi di composizione, inizialmente sotto la guida di Arthur Honegger e Darius Milhaud, con i quali tuttavia ebbe rapporti non facili e si trovò ben presto in conflitto riguardo ai loro metodi didattici. A partire dal 1951 fu allievo di Olivier Messiaen, di cui seguì assiduamente i corsi di analisi presso il Conservatorio Superiore. La sua consapevolezza ebbe così modo di crescere assieme alle sue capacità tecniche compositive, al punto che in breve tempo iniziò ad applicare i concetti matematici e architettonici sviluppati nello studio di Le Corbusier con del materiale prettamente musicale, indirizzo questo molto caldeggiato da Messiaen stesso.

Nel 1955 il direttore d'orchestra Hans Rosbaud diresse la prima esecuzione del suo brano Metastaseis al Festival di Donaueschingen; questo brano e quelli immediatamente successivi (Phitoprakta del 1956 e Achorripsis del 1957), assieme agli articoli che Xenakis pubblicò su "Gravesaner Blätter", la rivista di musicologia diretta da Hermann Scherchen, diedero a Xenakis una notorietà internazionale, che finalmente gli permise di dedicarsi esclusivamente e totalmente alla composizione.

Nel 1963 pubblicò il volume **Musiques Formelles** (in seguito rivisto ed ampliato nel 1971 e nel 1990), una raccolta di suoi saggi sulle sue idee musicali e sulle sue personali tecniche compositive.

Da pioniere dell'uso del computer nell'ambito della "composizione algoritmica", Xenakis fondò nel 1966 il CEMAMu (Centre d'Études de Mathématique et Automatique Musicales), istituto dedicato allo studio dell'applicazione informatica nella musica, dove successivamente ha concepito e sviluppato il sistema UPIC<sup>[6](#page-3-3)</sup>, che permette la realizzazione sonora diretta della notazione grafica di forme geometriche. Fondò inoltre un istituto dagli intenti simili presso l'Indiana University a Bloomington (Stati Uniti).

Dal 1975 al 1978 fu professore di composizione al Gresham College di Londra, dove tenne anche numerose conferenze pubbliche.

Colpito dal morbo di Alzheimer, Iannis Xenakis si spense a Parigi nel 2001.

<span id="page-3-0"></span><sup>3</sup> Giomi Francesco- Ligabue Marco, Gli eventi organizzati: Poème électroniqwue di EdgarVarèse, «bollettino del GATM», Anno V Numero 1 Luglio 1998, pp. 11-32

<span id="page-3-1"></span><sup>4</sup> Alessandra Capanna, Le Corbusier, Padiglione Philips, Bruxelles. Universale di Architettura. (Torino: Editore: Testo & Immagine, 2000).

<span id="page-3-2"></span><sup>5</sup> http://philosofia.splinder.com/archive/2005-11

<span id="page-3-3"></span><sup>6</sup> http://en.wikipedia.org/wiki/UPIC e http://emfinstitute.emf.org/exhibits/upic.html

## Parte II: Breve storia di Concrete PH

Il brano fu composto da Iannis Xenakis nel 1958 all'interno degli studi del Groupe de Recherches Musicales (GRM) a Parigi. L'autore utilizzò del carbone in fase di combustione per creare il materiale sonoro sul quale poi intervenne attraverso filtri e modifiche sul nastro magnetico. *Concrete* si riferisce alla natura del pezzo (Musica concreta è un termine usato per la prima volta da Pierre Schaeffer una decina di anni prima) e *PH* sta per Philips, o anche per Paraboloides Hyperboliques.

Il brano fu composto come interludio della prima esecuzione del *Poème Électronique* di Edgard Varèse che avvenne nel Padiglione Philips per la Fiera di Bruxelles del 1958, realizzato da Le Corbusier e dallo stesso Xenakis. Il brano di Varèse era registrato su un magnetofono a tre piste (una per il suono vero e proprio e due per la riverberazione ed effetti) e distribuito all'interno del Padiglione attraverso un complesso sistema di 425 altoparlanti e 20 diverse combinazioni di amplificatori al fine di creare percorsi e traiettorie sonore su tutte le superfici della struttura<sup>[7](#page-4-0)</sup>. Concrete PH veniva riprodotto tra una esecuzione e l'altra dell'opera di Varèse e utilizzava quindi lo stesso sistema di riproduzione. La combinazione tra l'utilizzo di così tanti diffusori e la forma dello spazio creato dallo stesso Xenakis contribuiva alla forte spazializzazione del suono. Questo fu uno dei primi esempi pubblici di questa tecnica.

Prima di lui possiamo citare Pierre Henry, che nel 1952 usa il "*pupitre d'espace*" (controllo dello spazio), uno strumento costruito da Jacques Poullin su suggerimento di Pierre Schaeffer, e l'opera *Gesang der Jünglinge* di Karlheinz Stockhausen composta nel 1956 che utilizzava 5 diffusori posizionati nello spazio in modo da circondare gli uditori<sup>[8](#page-4-1)</sup>.

## Parte III: Livello formale e strutturale

Per andare ad indagare e a visualizzare i livelli formale e strutturale<sup>[9](#page-4-2)</sup> del brano ci serviremo dello spettrogramma perchè il pezzo non presenta una partitura scritta. Lo spettrogramma è stato ottenuto con il software Acousmographe con preset "Rainbow". L'asse delle ascisse si riferisce al tempo mentre quello delle ordinate alla frequenza, che nell'immagine generata va da 0 a 22000 Hz. I colori indicano l'intensità e sono ordinati dal più freddo (nero) che indica l'assenza totale di tale frequenza al più caldo (rosso) che indica una forte presenza della stessa. I segni e i markers sovrapposti allo spettrogramma sono stati posizionati per evidenziare la forma del brano. Per individuare le varie parti utilizzeremo un approccio di tipo prevalentemente estesico-cognitivo come del resto avremmo fatto per un qualsiasi brano appartenente alla letteratura nel quale Concrete PH si colloca.

<span id="page-4-0"></span><sup>7</sup> http://philosofia.splinder.com/archive/2005-11

<span id="page-4-1"></span><sup>8</sup> http://emfinstitute.emf.org/

<span id="page-4-2"></span><sup>9</sup> Giomi Francesco - Ligabue Marco, *Metodo estesico-cognitivo e analisi della musica contemporanea*, Sonus fascicolo 15

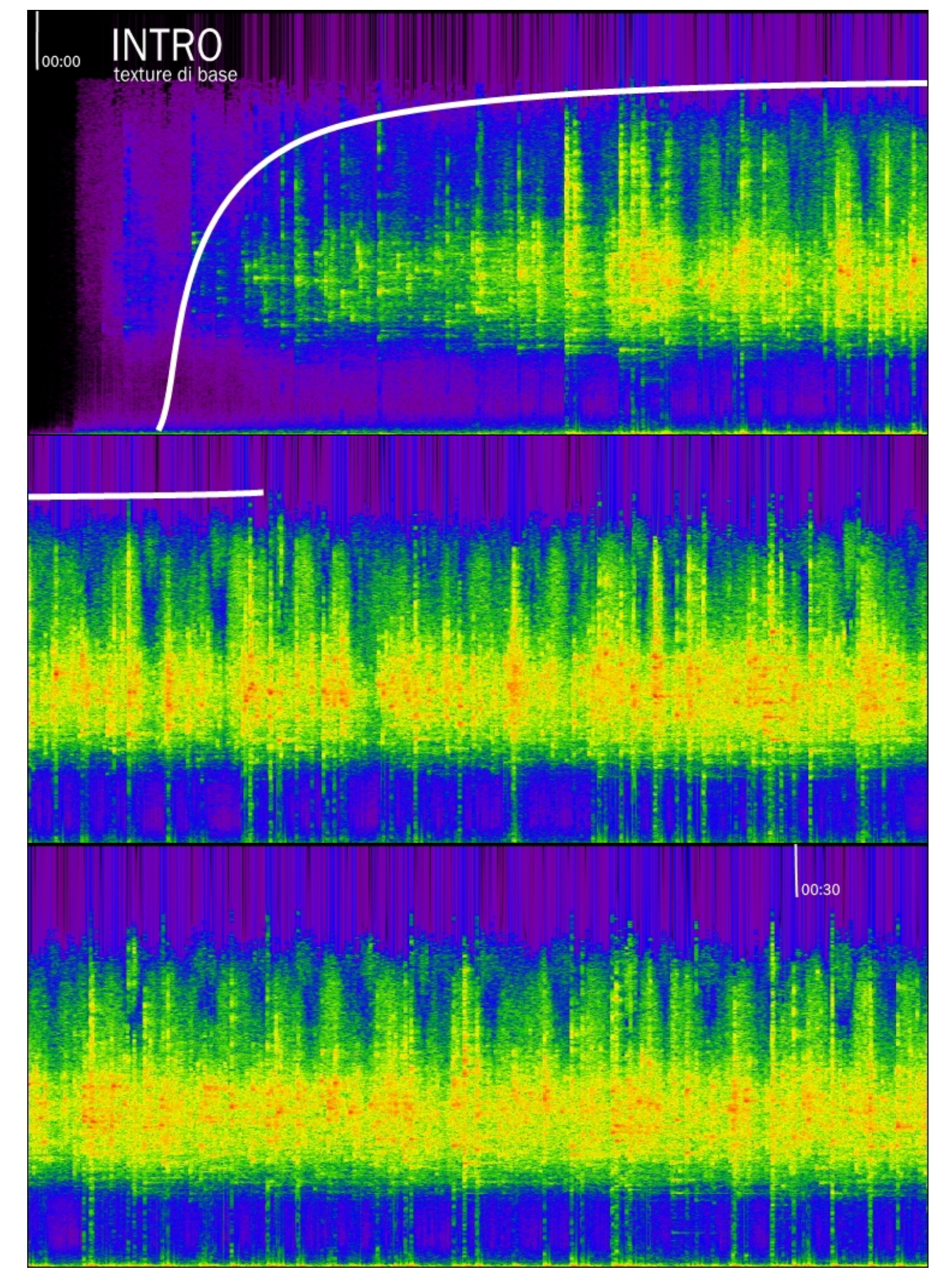

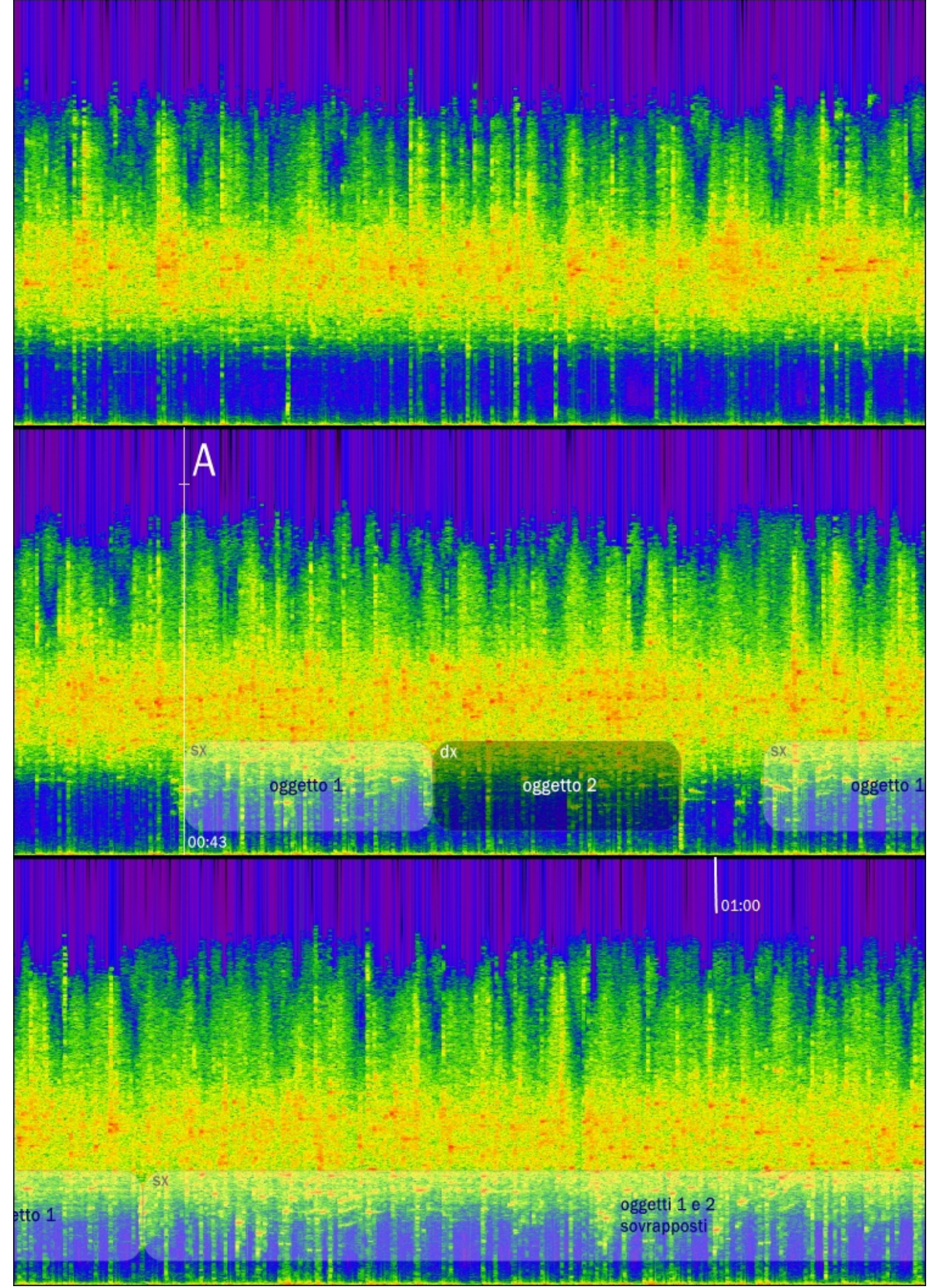

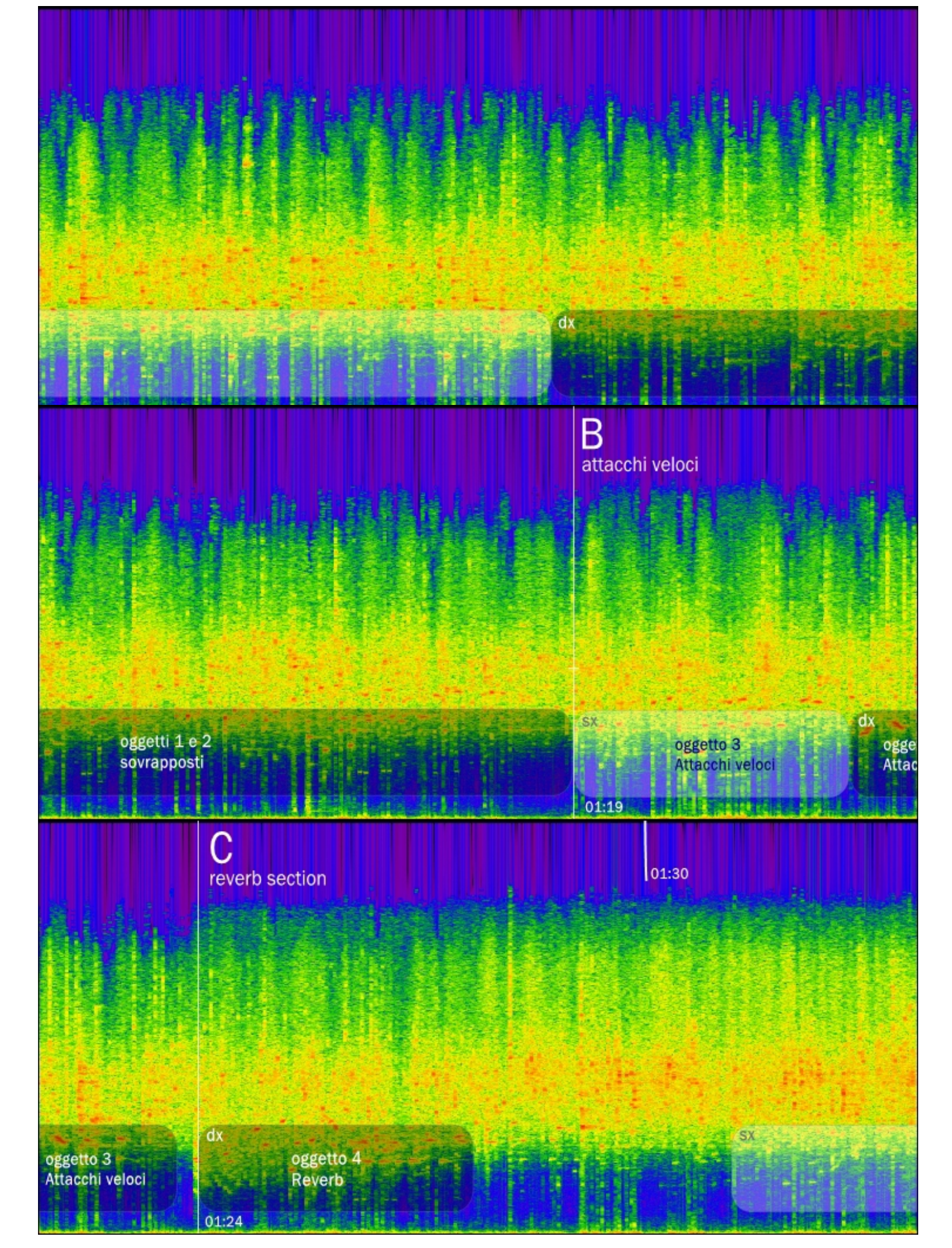

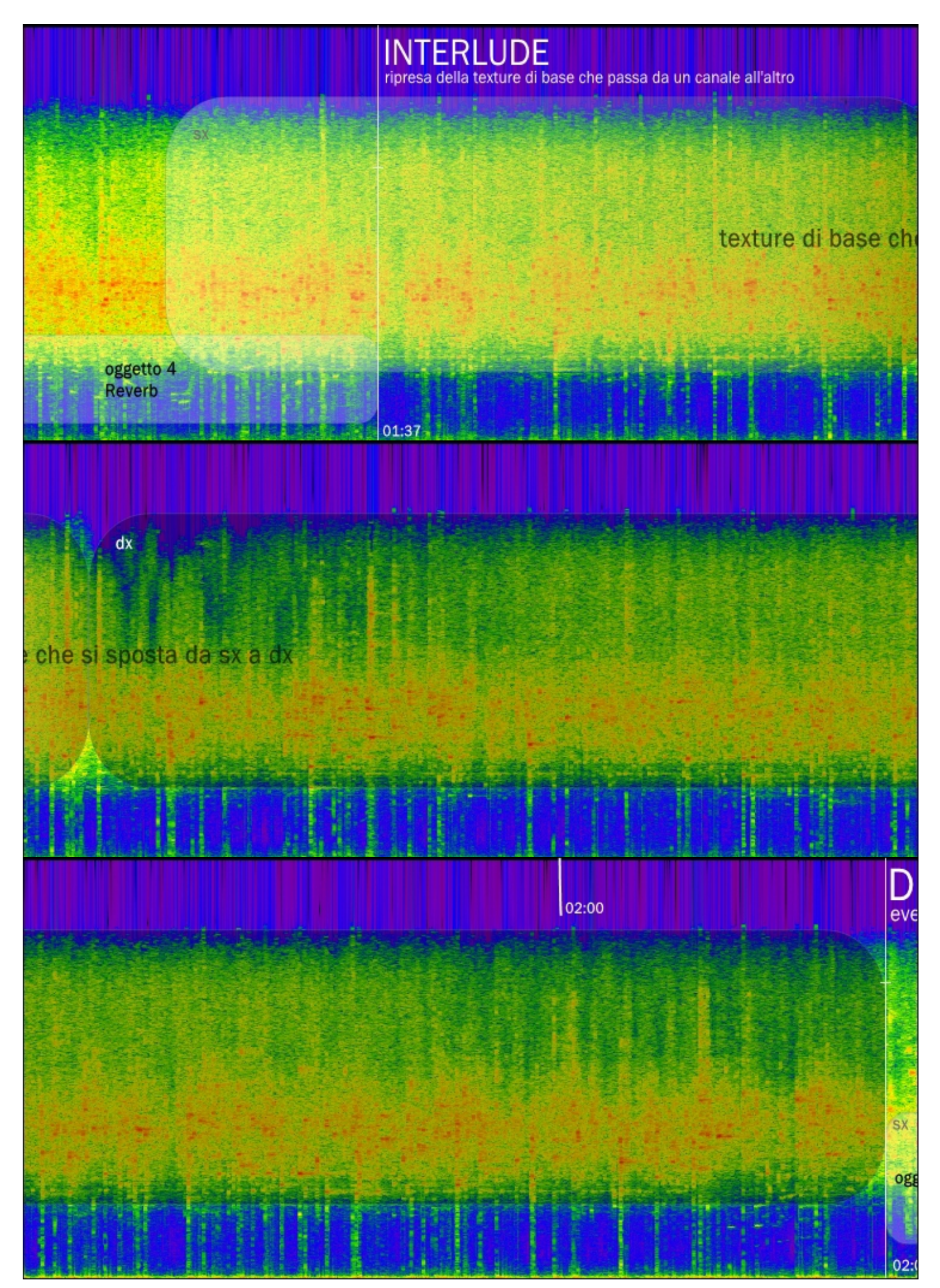

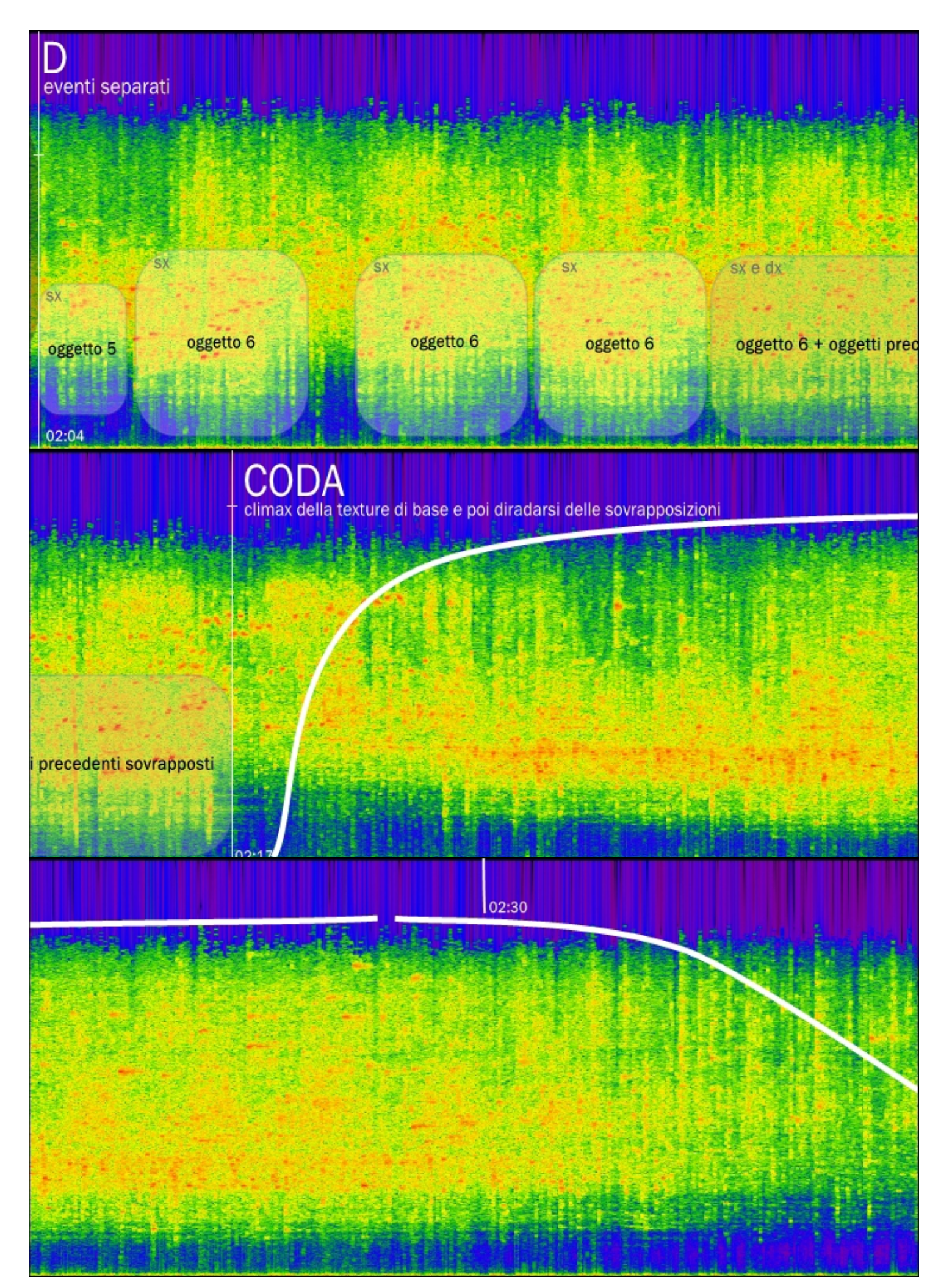

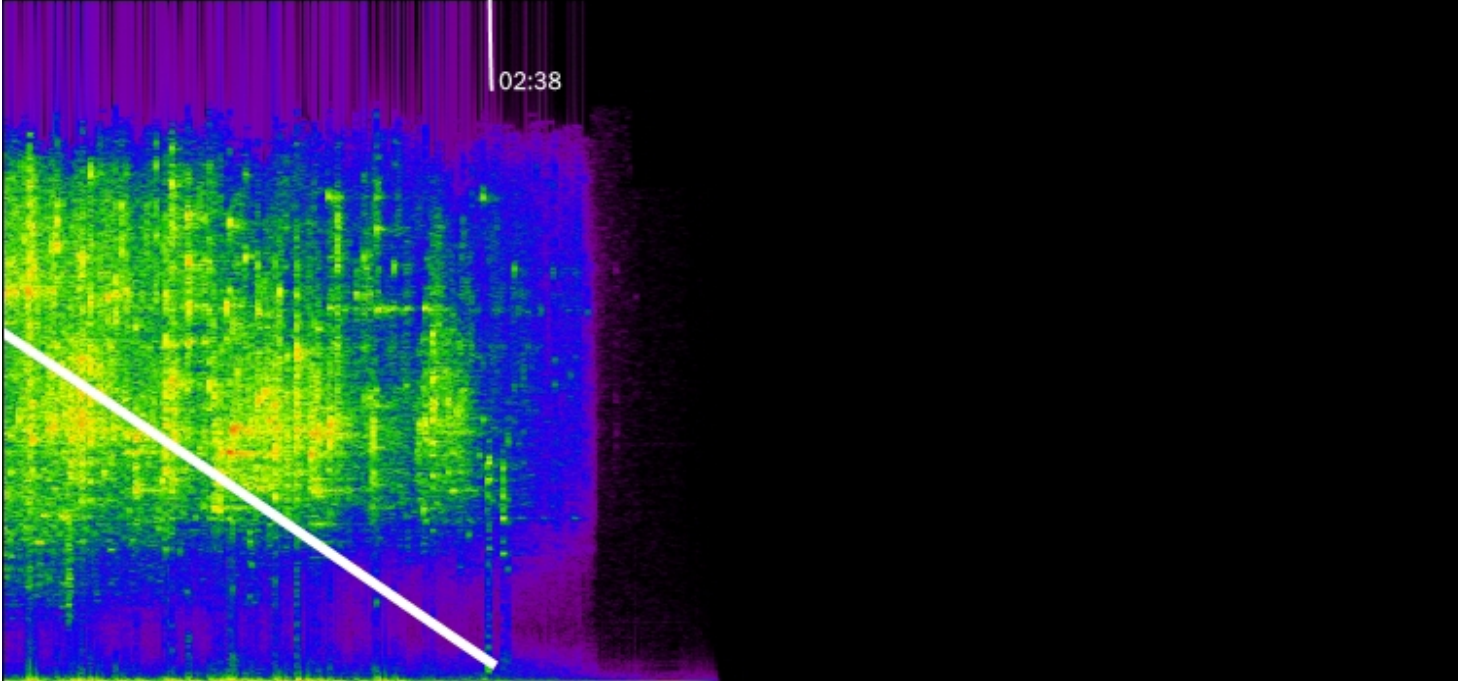

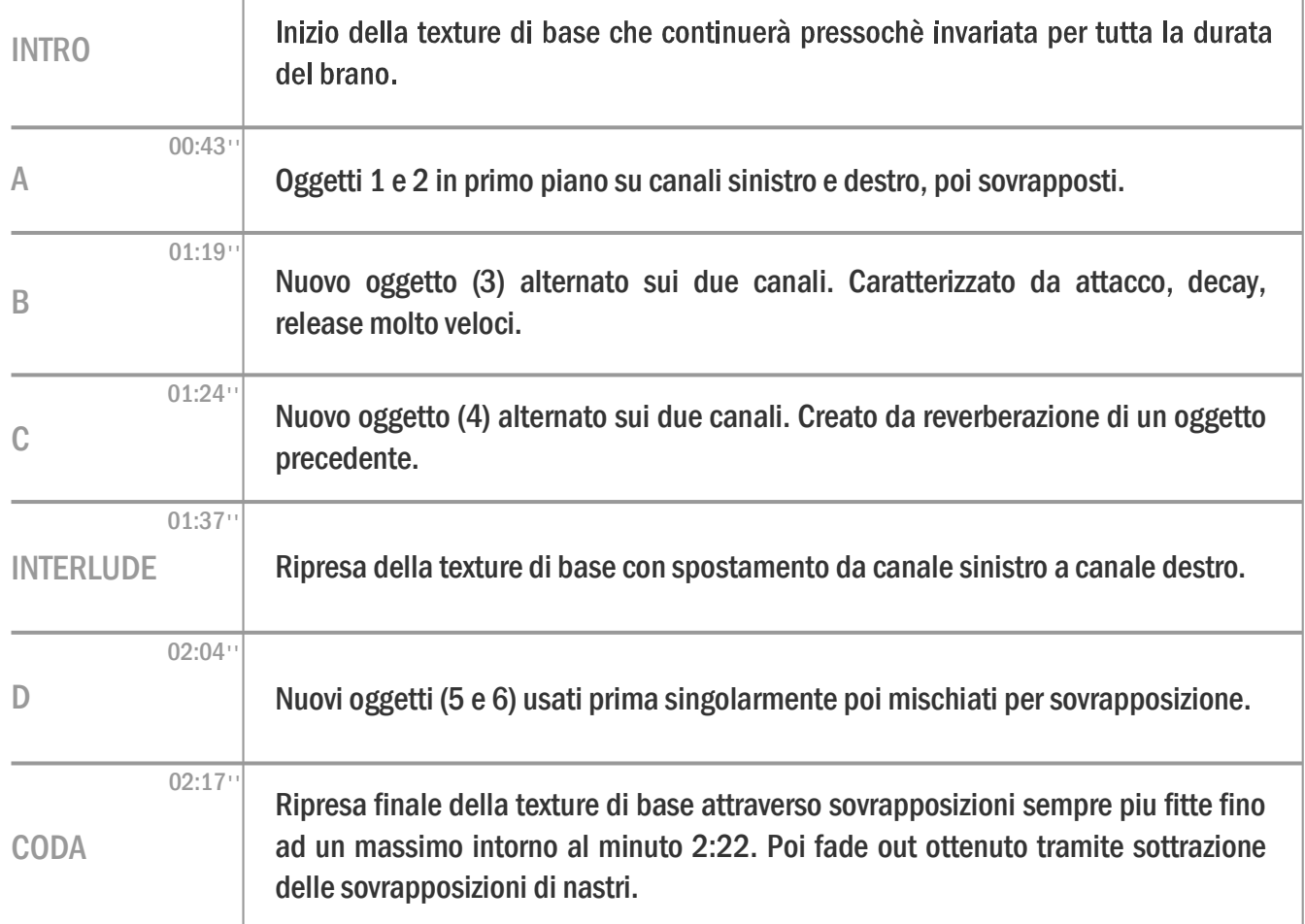

## *Figura 1: Schema della forma del brano*

Come si nota in figura 1 e sulla notazione applicata in fase di analisi allo spettrogramma, il brano può essere diviso in 7 parti distinte caratterizzate da inserimenti, spostamenti, sovrapposizioni, cancellazioni di oggetti sonori. Il brano tuttavia presenta una notevole uniformità di texture dovuta al materiale utilizzato che è tutto della stessa natura. Xenakis usa infatti, per la creazione di tutti gli oggetti sonori, delle registrazioni su nastro magnetico di carbone in combustione. Questo aspetto di staticità è evidentemente un parametro che l'autore vuole enfatizzare, non solo per la natura comune dei campioni, ma anche per l'utilizzo di un "tappeto sonoro" uniforme per tutto il brano sul quale inserisce in primo piano i vari oggetti sonori che formano le parti.

Da un punto di vista **formale** (Fig.1) notiamo quindi un materiale molto omogeneo con un andamento generale molto ordinato e continuo, in contrapposizione invece all'andamento caotico interno dei vari oggetti. Un'altra caratteristica è la totale assenza di pause che contribuisce all'andamento ossessivo del brano. L'uso di pause è individuabile solo nel primo piano, quello dove gli oggetti si susseguono.

Il livello strutturale può essere quindi suddiviso in 2 parti ben distinte (Fig.2). Lo sfondo e gli oggetti in primo piano. Sfondo e primo piano appaiono assolutamente indipendenti tra loro. Lo sfondo ha infatti una forte densità e un andamento statico, a parte per lo spostamento da canale sinistro a canale destro al minuto 1:37. Le figure invece in primo piano, come vedremo più nello specifico quando ci occuperemo di analizzarle attraverso le tabelle di "Giomi-Ligabue", permettono di individuare una scansione piuttosto irregolare e ben udibile. Meno evidente è invece la direzionalità che lascia spazio a un andamento più di tipo puntiforme cioè un susseguirsi di eventi abbastanza slegati tra loro. Cosa che non avviene a livello dei sintagmi che invece hanno al loro interno una organizzazione piuttosto riconoscibile. Spesso, come accade per esempio per gli oggetti 1 e 2 o per il 3 o il 4, l'utilizzo alternato dei canali sinistro e poi destro o viceversa, pare una scelta ben precisa. L'elemento successivo si pone come una risposta a una domanda posta attraverso l'oggetto precedente e ci permette di individuare così la fine e la compiutezza di una frase. Andamento quest'ultimo piuttosto retorico e riscontrabile, in forme anche diverse, in tutta la storia della composizione musicale. Tale elemento appare legato a un modo di comporre di tipo "tradizionale", cosa assolutamente non banale in un brano come Concrete PH.

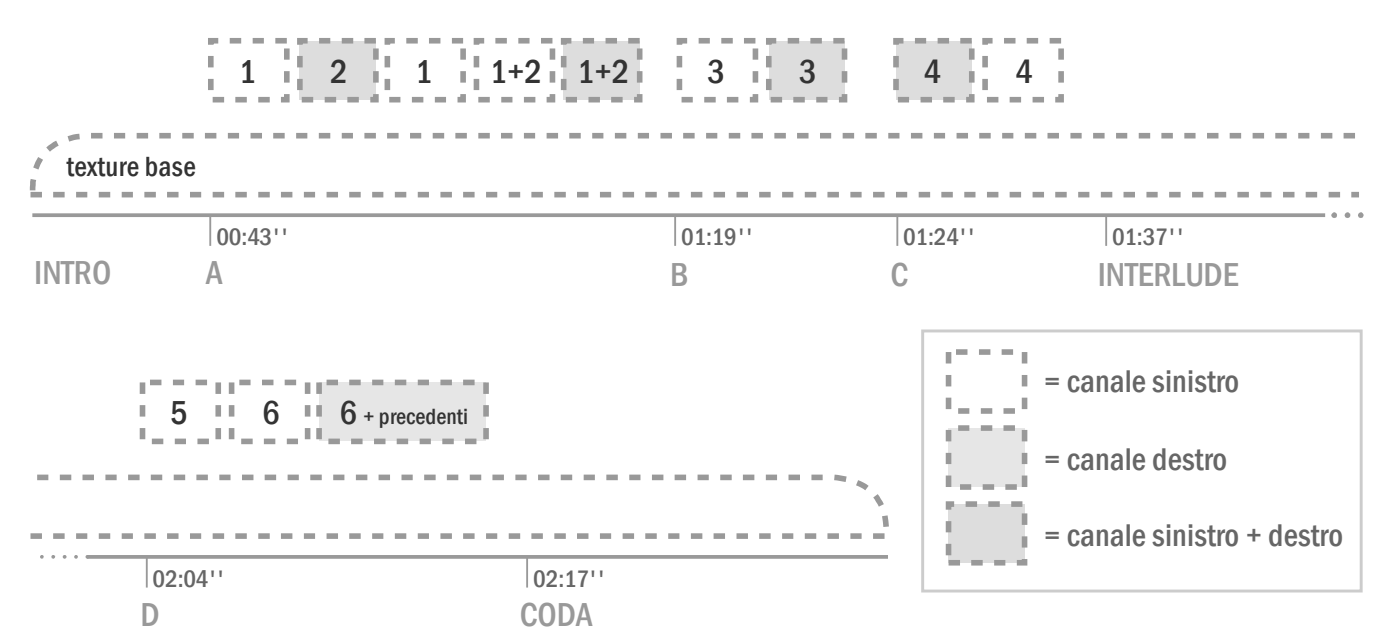

*Figura 2: Schema della struttura del brano*

## Parte IV: Gli oggetti sonori

Per la classificazione e l'analisi dei singoli oggetti sonori utilizzeremo le tabelle di Giomi–Ligabue che derivano in parte da una "rivisitazione" semplificata e razionalizzata delle tabelle di P. Schaeffer contenute nel suo *Trattato degli oggetti musicali* del 1966*.* Esse permettono di descrivere gli oggetti prendendo in esame tutte le loro caratteristiche individuandole elencate nelle tabelle stesse. Sono divise in tre zone: la prima descrive le qualità spettrali, la seconda le caratteristiche dinamiche e di sviluppo temporale e la terza i parametri per la contestualizzazione all'interno del brano di appartenenza. Per comodità non useremo una tabella per ogni oggetto come si fa solitamente ma utilizzeremo una sola tabella con gli oggetti indicati dal numero corrispondente (da 1 a 6) o dalla dicitura "sf" per lo sfondo, la texture di base.

#### a) Le qualità spettrali:

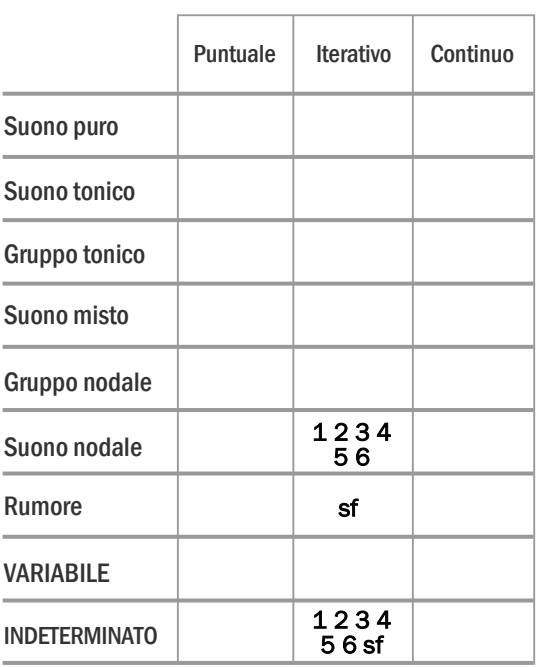

#### FATTURA

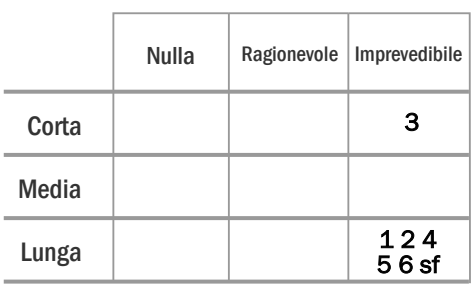

VARIAZIONE

#### GRANA

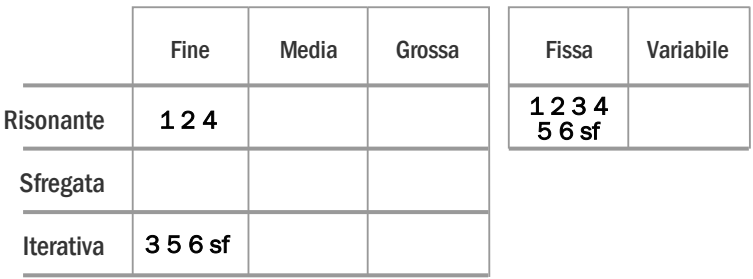

#### SPESSORE DI MASSA

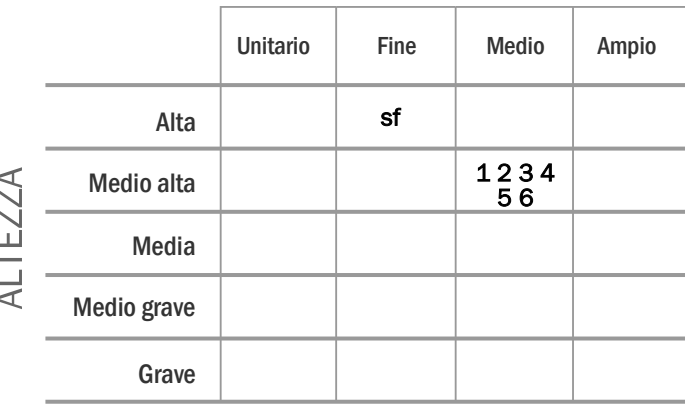

#### TIMBRO

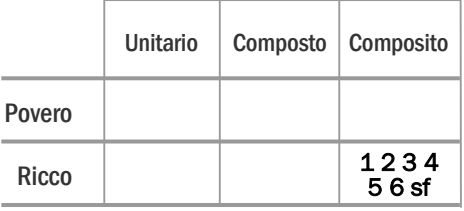

### b) Le caratteristiche dinamiche e di sviluppo temporale:

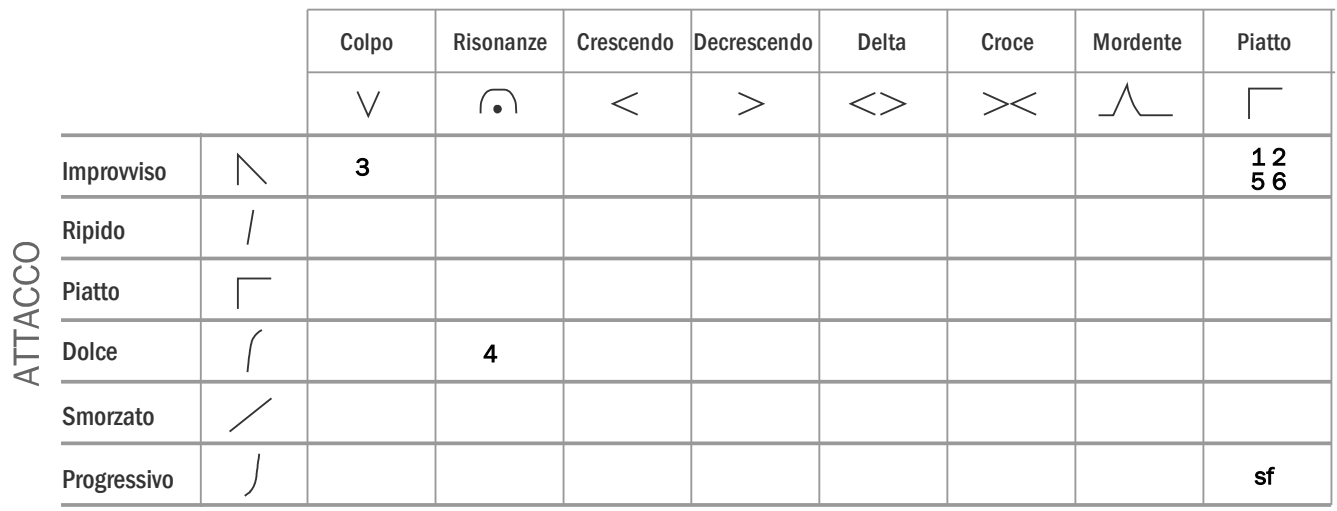

### INVILUPPO

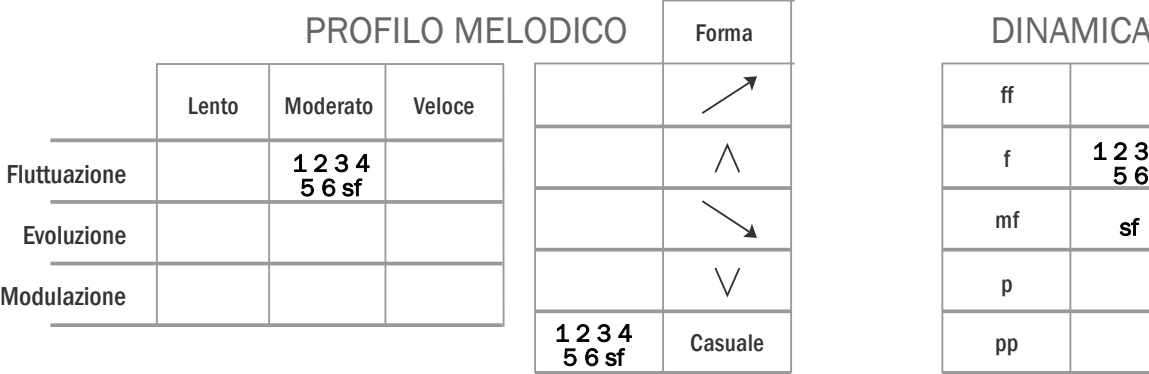

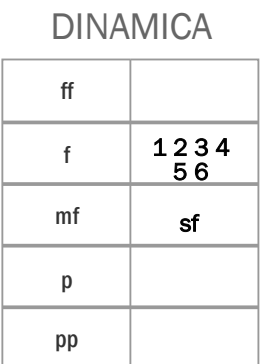

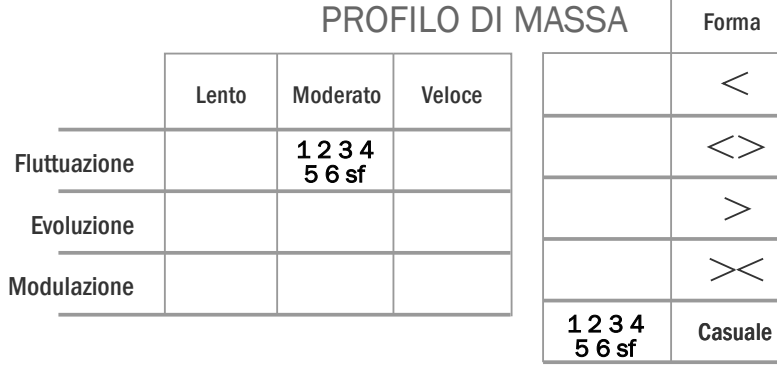

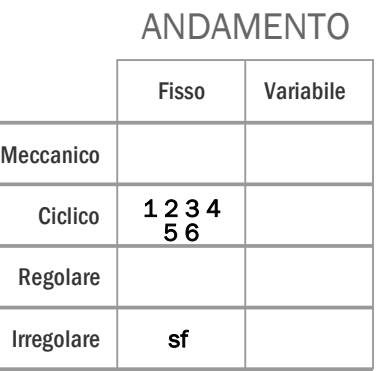

### c) I parametri per la contestualizzazione all'interno del brano:

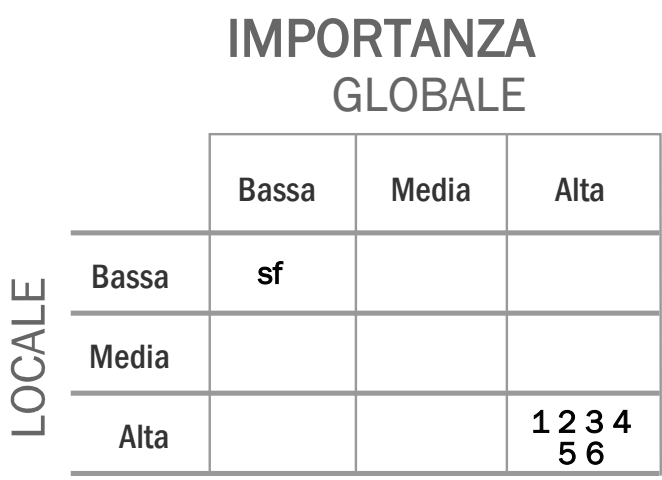

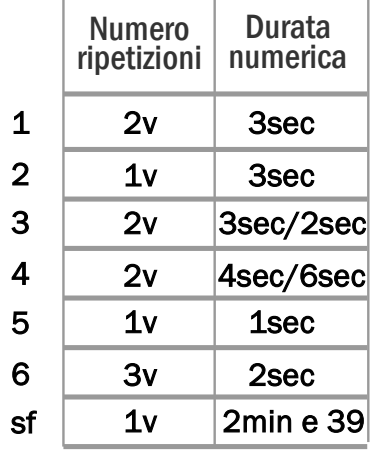

# SPAZIO REALE MOVIMENTI

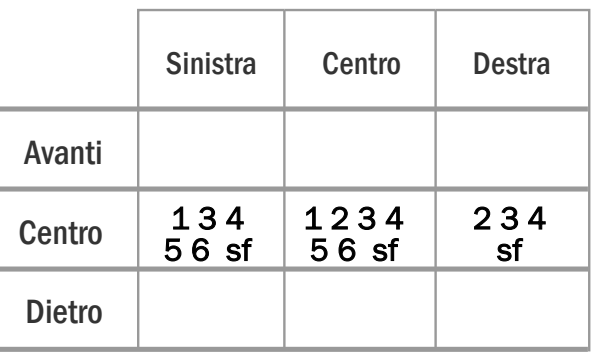

## Suono SPAZIO VIRTUALE

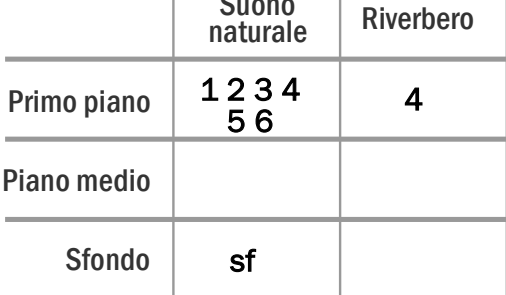

La prima cosa che salta all'occhio è che gli oggetti si collocano spesso nelle stesse caselle e questo è un po' una conferma di quello che abbiamo finora sostenuto. Cioè che siamo di fronte allo stesso materiale di base per la costruzione di ogni oggetto. L'altra conferma è sulla differenza tra sfondo (sf) e i 6 eventi in primo piano che traspare anche da queste tabelle.

## Gli eventi in primo piano

I 6 oggetti, rispetto allo sfondo, sono più vicini a un suono nodale e cioè simili a percussioni metalliche che vibrano. Hanno una dinamica forte. Sono chiaramente in primo piano e son distribuiti in maniera non molto uniforme tra canale destro e sinistro privilegiando quest'ultimo. Hanno durate molto brevi e spesso sono ripetute più di una volta.

Le differenze più rilevanti tra loro riguardano l'oggetto 3 che ha un attacco e un inviluppo sia complessivo che interno leggermente diverso dagli altri. E' caratterizzato infatti da attacchi molto rapidi e caduta altrettanto rapida analogamente a come si comporterebbe una percussione. Anche l'oggetto 4 presenta delle differenze con gli altri per l'uso del riverbero che lo rende un misto tra suono naturale e suono riverberato e ne ammorbidisce leggermente l'attacco.

#### Lo sfondo

La fattura dello sfondo è di tipo rumore indeterminato con una massa molto fine e ricca in frequenze alte dovuta probabilmente ai filtri passa alto usati su di esso. Ha un attacco progressivo e un inviluppo assolutamente piatto e statico. Il suo andamento è irregolare e fisso. Da un punto di vista di funzione, dallo schema si conferma quanto detto prima e cioè la sua funzione è quella di fungere da base, da tappeto su cui far intervenire gli altri oggetti.

Nel complesso il suono che arriva all'orecchio dell'ascoltatore è un suono molto ricco in frequenze e con una grana molto fitta e irregolare. Tale suono complessivo richiama alla mente un rumore bianco un po' semplificato. Il rumore bianco<sup>[10](#page-15-0)</sup> è un suono che ha in sé tutte le frequenze allo stesso momento e con la stessa intensità. In realtà è un suono "ideale" non riproducibile in maniera perfetta in natura. Tuttavia esso è presente in versioni "semplificate" in molti eventi della natura stessa come per esempio nel suono di una cascata di acqua $^{11}$  $^{11}$  $^{11}$ . E' un suono talmente ricco in frequenze e imprevedibile che il cervello non è distratto dal suo ascolto e viene usato addirittura in terapie di rilassamento come per esempio afferma e offre questo servizio web: [http://www.simplynoise.com.](http://www.simplynoise.com/) In Figura 3 vediamo lo spettrogramma del rumore bianco a se lo confrontiamo con quello del pezzo di Xenakis notiamo alcune analogie. Nel brano di Xenakis la concentrazione delle frequenze è chiaramente più localizzabile ma se osserviamo l'andamento interno di tali frequenze possiamo notare come esse siano distribuite irregolarmente e in maniera diffusa, proprio come nel rumore bianco.

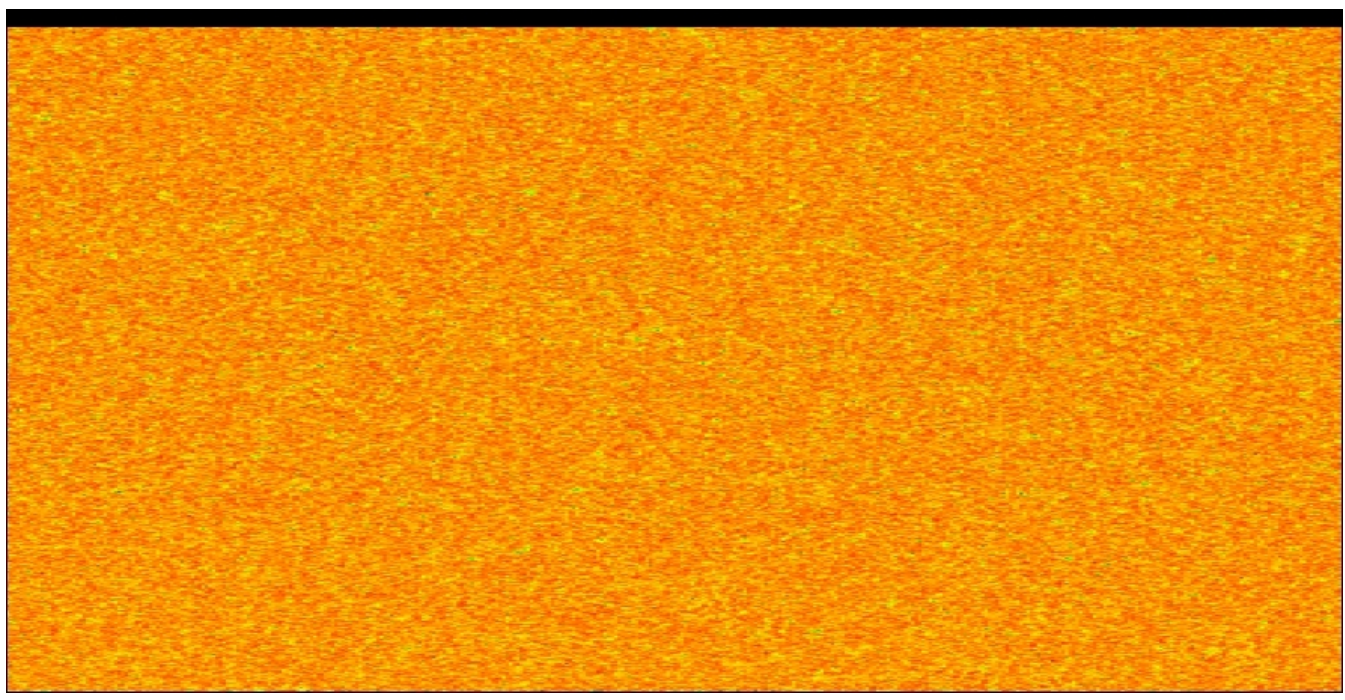

*Figura 3: Spettrogramma del rumore bianco*

<span id="page-15-0"></span><sup>10</sup> http://www.marcostefanelli.com/subliminale/noise.htm

<span id="page-15-1"></span><sup>11</sup> Appunti lezione tenuta da Tommaso Dini, scuola musicale di Capannori

Col rumore rosa (Fig.4) abbiamo un qualcosa che si avvicina ancora di più alla texture del brano in esame. Il rumore rosa è un rumore bianco filtrato in modo da ottenere una risposta in frequenza uniforme da parte dell'orecchio umano. In pratica vengono enfatizzate quelle frequenze che nell'ascolto il nostro orecchio, per sua natura fisica, tende a sentire con meno intensità.

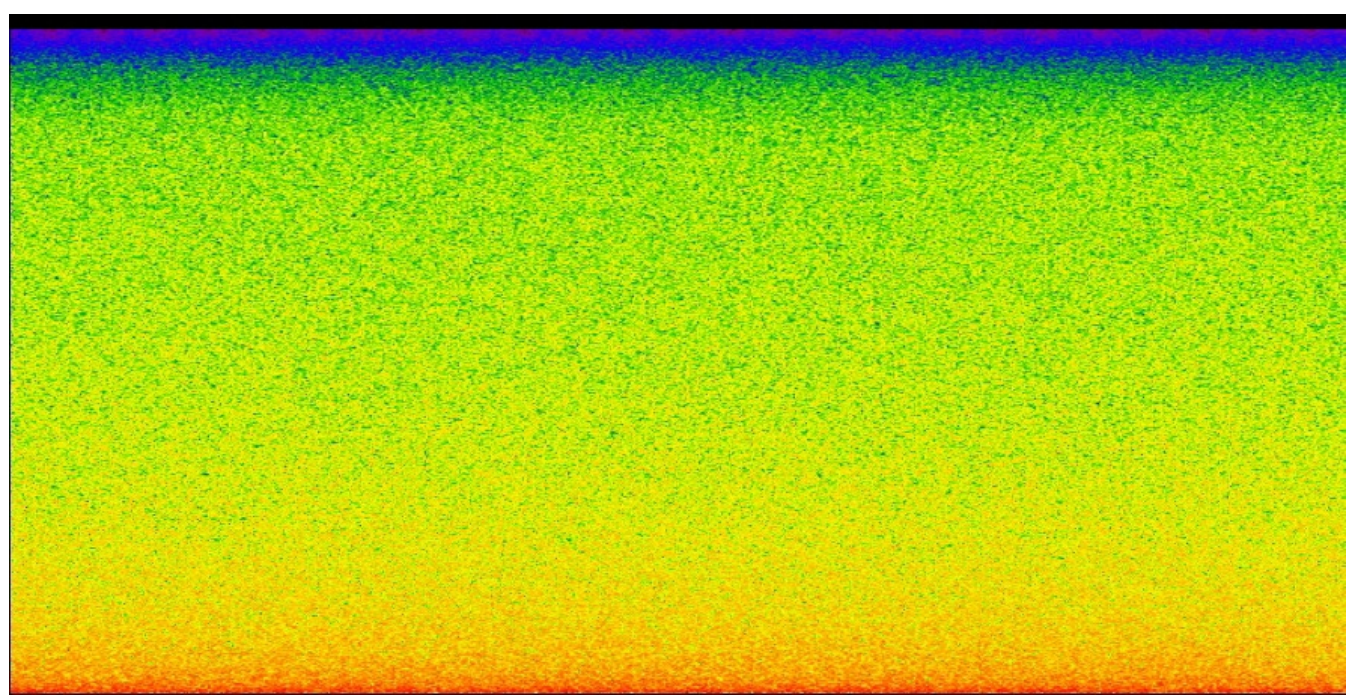

*Figura 4: Spettrogramma del rumore rosa*

L'ipotesi è che l'utilizzo di una texture così "ispirata" a tali sonorità non sia frutto del caso ma di una scelta consapevole dell'autore forse dettata dalle proprietà stesse di tali sonorità messe a servizio della funzione del brano.

## Parte V: Gli effetti e i filtri

Nel brano si possono individuare facilmente un effetto di riverbero, riscontrabile in particolar modo nella sezione C nell'oggetto 4, e un filtro passa banda che si trova spalmato praticamente su tutto il brano e che ne caratterizza fortemente la texture generale. Utilizzeremo Ableton live per riprodurre una situazione il più possibile simile a quella del brano. Chiaramente sarà una simulazione software che andrà ad indagare sui parametri dei filtri ma che non ha niente a che vedere con la tecnologia usata da Xenakis per ottenerli.

#### Riverbero

Il riverbero<sup>[12](#page-16-0)</sup> è la persistenza di un suono dopo che la sorgente del suono stesso è cessata. Si può ottenere in vari modi. Il modo più semplice e arcaico è di registrare il suono del riverbero naturale di una stanza

<span id="page-16-0"></span><sup>12</sup> http://en.wikipedia.org/wiki/Reverberation

rispetto a un suono di origine. Poi c'è il riverbero a molla che viene registrato da una molla alle cui estremità viene applicato un trasduttore di segnale. Il segnale passa nella molla e viene ripreso dal microfono. Il riverbero a lastra invece usa una piastra di metallo sulla quale sono applicati un trasduttore di ingresso e uno che preleva la vibrazione in uscita. Il suono passando dalla piastra viene riverberato. Il metodo più moderno è quello che utilizza invece un calcolatore e quindi un segnale di tipo digitale. Considerato il periodo storico e il suono risultante, probabilmente Xenakis ha usato la registrazione di un riverbero naturale creato artificialmente in una stanza e poi ha sovrapposto i nastri magnetici ottenuti. Per la nostra simulazione chiaramente useremo una processazione software digitale. In figura 5 possiamo osservare i parametri del riverbero ottenuti per poterci avvicinare a quello che sentiamo nella registrazione di "Concrete

PH".

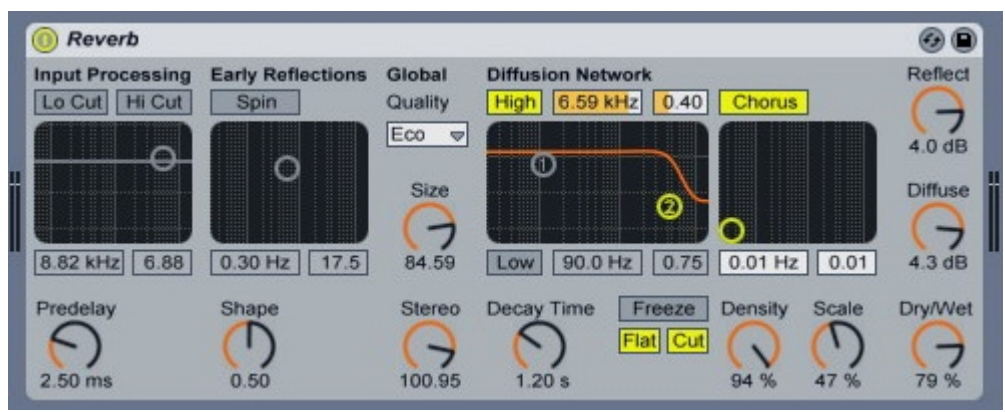

*Figura 5: L'effetto riverbero usato per la simulazione*

#### Filtro passabanda

Il filtro passabanda è un dispositivo passivo che permette il passaggio di frequenze all'interno di un dato intervallo (la cosiddetta banda passante) ed attenua le frequenze al di fuori di esso $^{13}$  $^{13}$  $^{13}$ . Si utilizza per enfatizzare o attenuare certe frequenze scelte. In questo brano l'autore filtra i campioni di brace in combustione con un filtro che ne enfatizza le frequenze tra i 4000 e i 18000 Hz con intento di snaturarne leggermente il timbro ma di mantenere l'irregolarità dell'andamento sia globale che locale. Anche il caratteristico suono metallico del brano deve molto all'enfatizzazione tramite filtro di queste frequenze. In Fig. 6 si può vedere come è stato settato il filtro in Ableton Live.

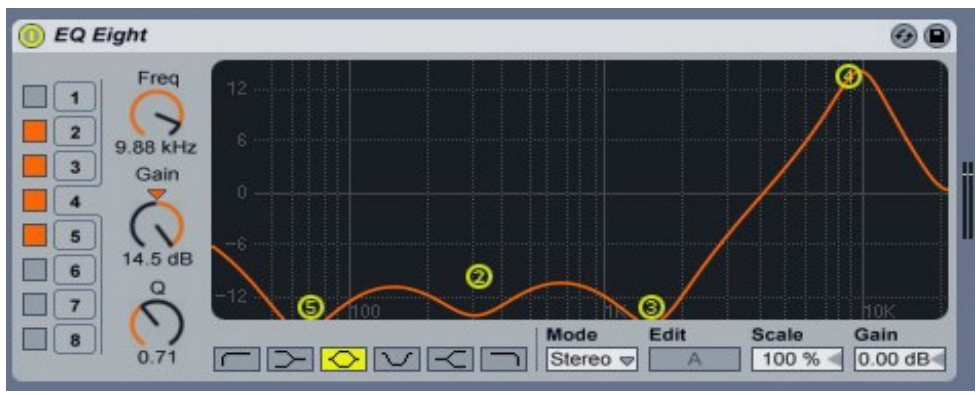

*Figura 6: Il filtro passa banda usato per la simulazione*

<span id="page-17-0"></span><sup>13</sup> http://it.wikipedia.org/wiki/Filtro\_passa\_banda

# Parte VI: Considerazioni finali

Prima degli studi sulla risposta fisica ed emotiva dell'uomo al rumore bianco o al rumore rosa Xenakis aveva forse intuito che l'ascolto di tale sonorità portava l'ascoltatore a una sorta di rilassamento e svuotamento della mente i quali si sposano perfettamente con la funzione che il brano doveva assumere. L'ascoltatore quindi tra una esecuzione e l'altra del *Poème Électronique* di Varèse aveva modo di resettare la mente dal suono precedente, rilassarsi e prepararsi quindi all'ascolto successivo. Come l'autore sia arrivato a tale risultato non ci è dato di saperlo. Se da una strada musicale o da una strada di tipo tecnico-tecnologico. Fatto sta che il brano è efficace nella sua funzione e riesce tutt'oggi ad essere un riferimento per un certo tipo di letteratura musicale. E poi è perfettamente in linea con la sua teoria meta-artistica. Le arti e le tecniche si compenetrano, si influenzano a prescindere da quale sia il media che le veicola, e creano qualcosa d nuovo.

# Software utilizzati

Acousmographe 3.4 HighC 2.81 Open Office Ableton Live 8.0.4

## Files nel cd

materiale/I. Xenakis - Concrete PH.mp3 (Il brano esaminato in mp3 edito da EMF Media) materiale/concretePH.aks (il file dell'acusmografia) materiale/concretePH.swf (il video dell'acusmografia) materiale/effetti.als (il file della simulazione su Ableton Live) materiale/reverb.wav (Il risultato del riverbero applicato nella simulazione) materiale/filter.wav (Il risultato del filtro passabanda applicato nella simulazione)

## Bibliografia e sitografia

- Dispense Analisi livello 2 di F. De Sanctis
- Lucidi delle lezioni Analisi 2 di F. De Sanctis
- Appunti lezione tenuta da Tommaso Dini, scuola musicale Capannori
- Giomi Francesco Ligabue Marco, *Metodo estesico-cognitivo e analisi della musica contemporanea*, Sonus fascicolo 15
- http://edu.vrmmp.it/vep/VEP\_documentary.html (video)
- Giomi Francesco- Ligabue Marco, *Gli eventi organizzati: Poème électroniqwue di EdgarVarèse*, «bollettino del GATM», Anno V Numero 1 Luglio 1998, pp. 11-32
- Alessandra Capanna, Le Corbusier, Padiglione Philips, Bruxelles. Universale di Architettura. (Torino: Editore: Testo & Immagine, 2000).
- Anastasia Georgaki, *The grain of Xenakis' technological thought in the computer music research of our days. Music Department,* School of Philosophy, *National and Kapodistrian University of Athens,*
- http://en.wikipedia.org/wiki/UPIC e
- http://emfinstitute.emf.org/exhibits/upic.html
- http://philosofia.splinder.com/archive/2005-11
- http://emfinstitute.emf.org/
- http://www.marcostefanelli.com/subliminale/noise.htm